## **Internal Job Application**

## Path: My Career/Search For Jobs

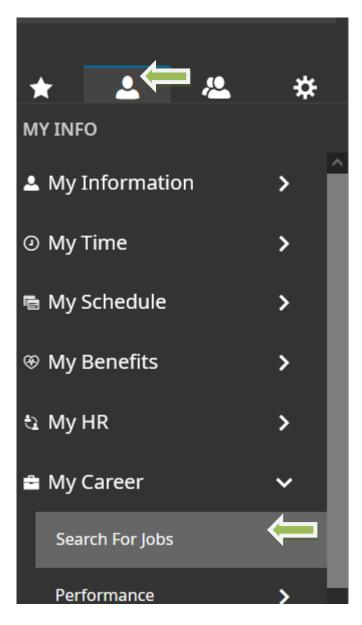

Scroll to see all available job postings and click on the title to see the job description .

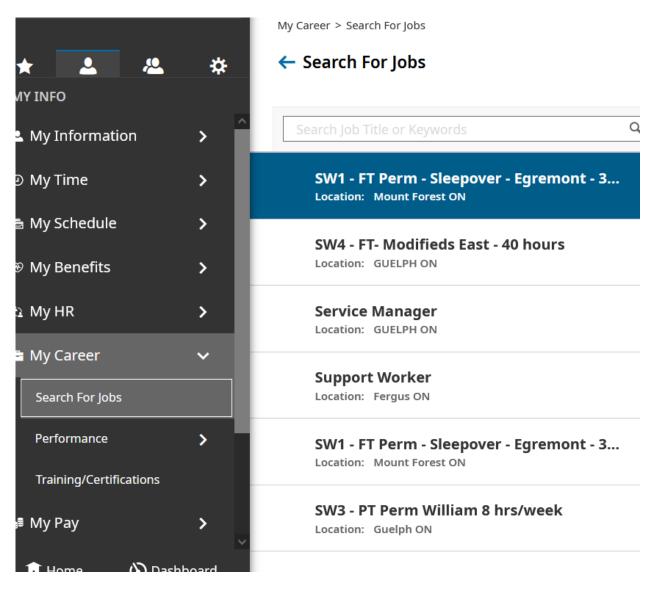

Click on APPLY FOR JOB to proceed with the application

| General Information                            |                                                                                        |
|------------------------------------------------|----------------------------------------------------------------------------------------|
| Apply for Job<br>SW1 - FT Perm - Slee          | epover - Egremont - 35 hours, Mount Forest                                             |
| General Information<br>Job Title:<br>Location: | SW1 - FT Perm - Sleepover - Egremont - 35 hours<br>Mount Forest, ON, N0G 2L2<br>Canada |
| Relocation Expense Covered:<br>Manage Others:  | No<br>No                                                                               |
| Description                                    |                                                                                        |
| Egremont (56)                                  |                                                                                        |
| Supervisor: Chris Bell                         |                                                                                        |
| Occupants: Four women                          |                                                                                        |
| Disabilities: Autism, Rett synd                | drome, aging                                                                           |

Once you click on it, a pop up will open: include additional information, then select APPLY FOR THIS JOB

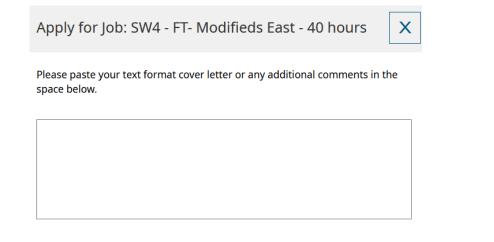

| Cancel | Apply for This Job |   |
|--------|--------------------|---|
|        |                    | N |

You're done!